## Launch Timeline At-A-Glance

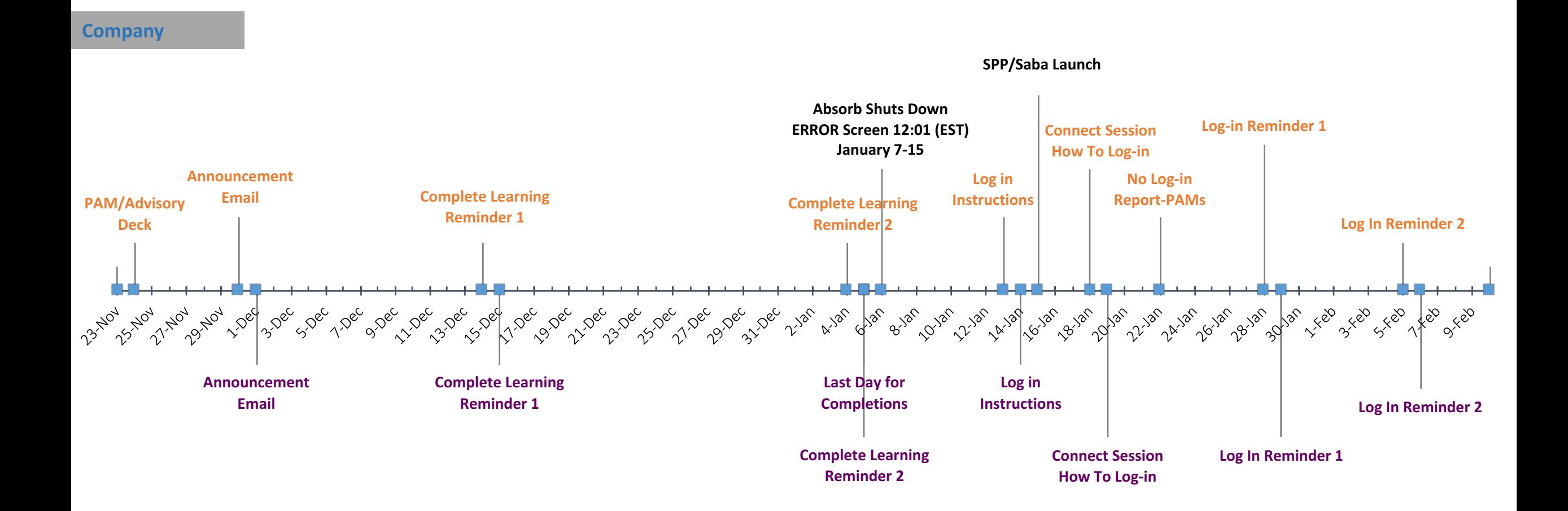

**Customers**

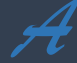

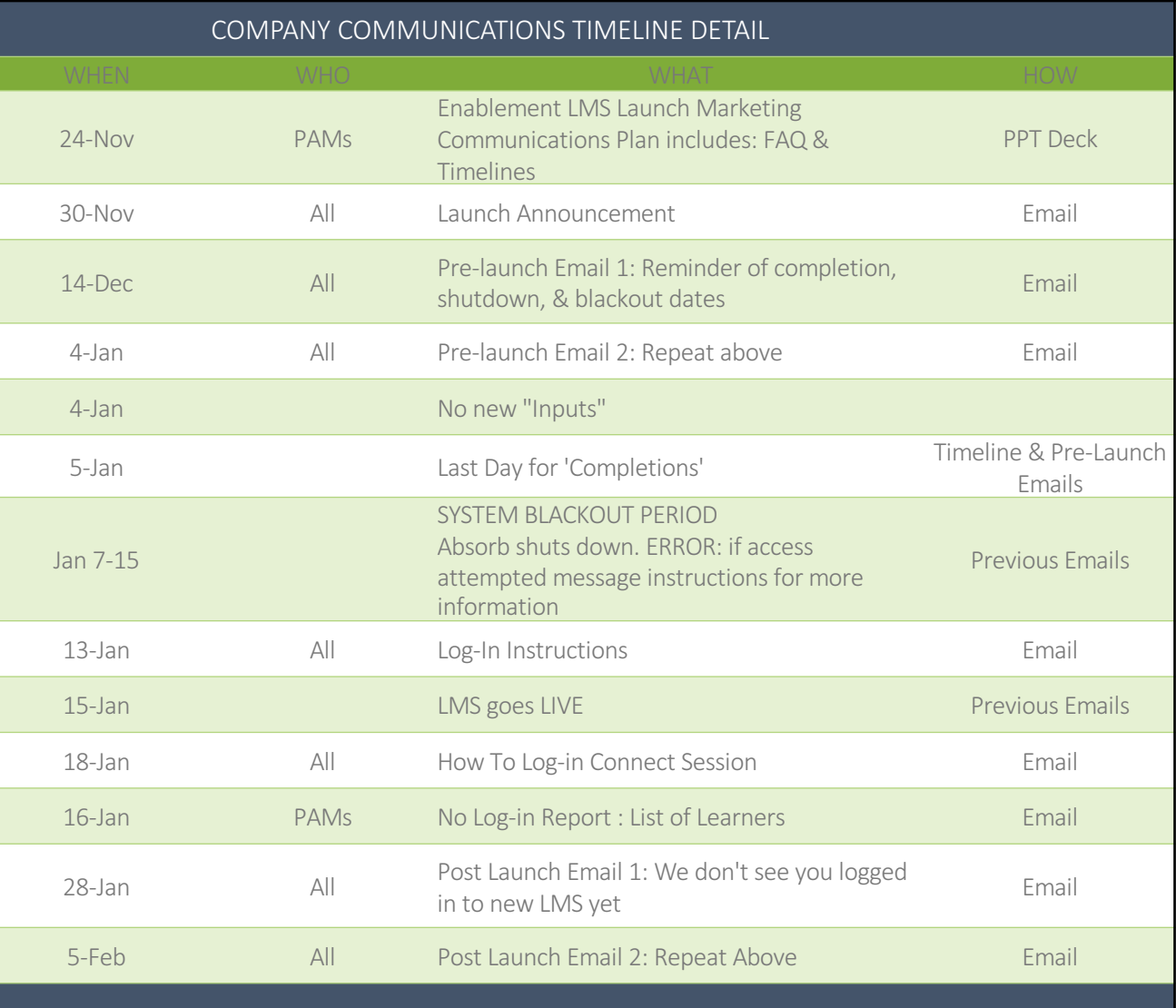

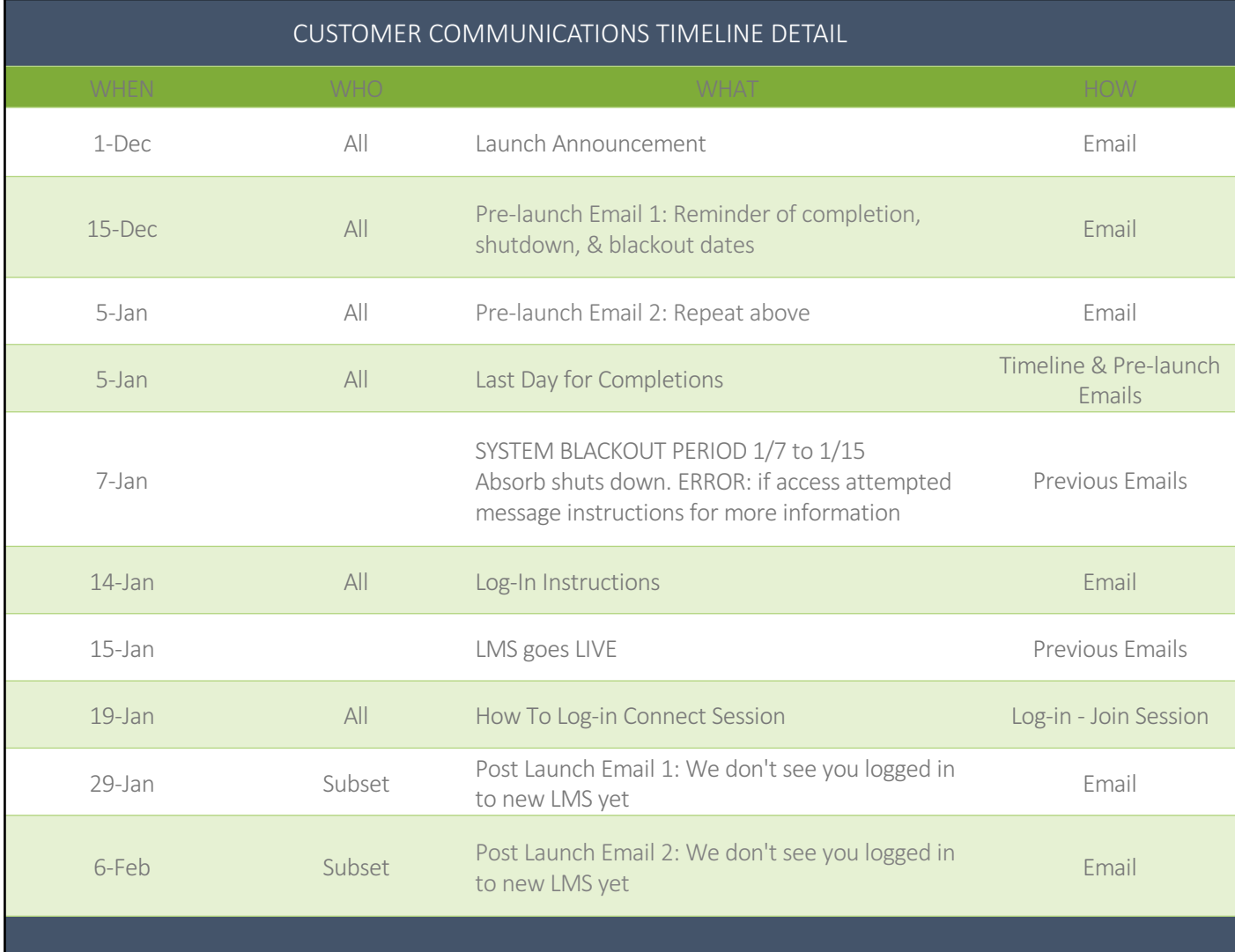

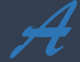